# Application Web et J2EE Servlet, JSP, Persistence, Méthodologie

#### Pierre Gambarotto  $\langle$ pierre.gambarotto@enseeiht.fr $>$

Département Informatique et Math appli ENSEEIHT

<span id="page-0-0"></span>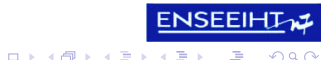

Pierre Gambarotto <pierre.gambarotto@enseeiht.fr> [Appli Web et J2EE](#page-43-0)

# Plan

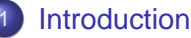

- [Objectfis du cours](#page-2-0)
- [Plan du cours](#page-5-0)
- [Architecture Client/Serveur](#page-9-0)
- **[HTTP](#page-11-0)**
- [Web dynamique](#page-19-0)
	- **•** [Evolution du web](#page-19-0)
	- **•** [Principe du web dynamique côté serveur](#page-24-0)
- 5 [Appli web et JAVA : J2EE](#page-28-0)
	- [Et Java entre en scène](#page-28-0)
	- [Serveur d'applications J2EE](#page-32-0)
	- [Application web : techniques de base](#page-37-0)

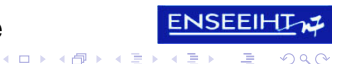

# **[Buts](#page-2-0)**

# Plan

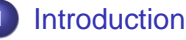

#### • [Objectfis du cours](#page-2-0)

- [Plan du cours](#page-5-0)
- [Architecture Client/Serveur](#page-9-0)
- **[HTTP](#page-11-0)**
- [Web dynamique](#page-19-0)
	- **•** [Evolution du web](#page-19-0)
	- **[Principe du web dynamique côté serveur](#page-24-0)**
- 5 [Appli web et JAVA : J2EE](#page-28-0)
	- **[Et Java entre en scène](#page-28-0)**
	- [Serveur d'applications J2EE](#page-32-0)
	- [Application web : techniques de base](#page-37-0)

<span id="page-2-0"></span>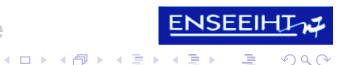

[Introduction](#page-2-0) [Pour la première séance](#page-8-0) [Architecture Client/Serveur](#page-9-0) **[HTTP](#page-11-0)** [Web dynamique](#page-19-0) [Appli web et JAVA : J2EE](#page-28-0) **[Buts](#page-2-0)** Connaissances à acquérir

- - Application Client/Serveur et HTTP
	- Conception d'une application web
	- Modèle MVC
	- Démarche sur un projet

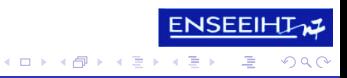

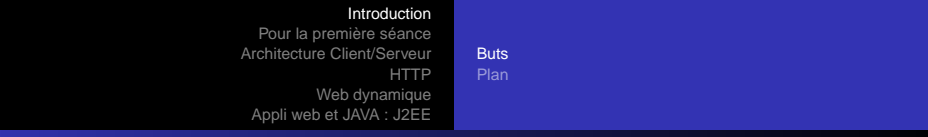

# Côté technique

- J2EE : Servlet, JSP
- Accès bases de données : jdbc
- **•** Eclipse

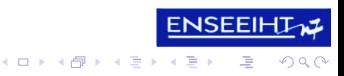

#### <span id="page-5-0"></span>**[Buts](#page-2-0)** [Plan](#page-5-0)

# Plan

- **[Introduction](#page-2-0)** [Objectfis du cours](#page-2-0)  $\bullet$ [Plan du cours](#page-5-0) [Architecture Client/Serveur](#page-9-0) **[HTTP](#page-11-0)** [Web dynamique](#page-19-0) **•** [Evolution du web](#page-19-0) **• [Principe du web dynamique côté serveur](#page-24-0)** 5 [Appli web et JAVA : J2EE](#page-28-0) **[Et Java entre en scène](#page-28-0)** ● [Serveur d'applications J2EE](#page-32-0) • [Application web : techniques de base](#page-37-0)
	- **ENSEEIH** イロト イ押 トイヨ トイヨー  $290$ G

Pierre Gambarotto <pierre.gambarotto@enseeiht.fr> [Appli Web et J2EE](#page-0-0)

[Plan](#page-5-0)

#### Acquisition des connaissances

#### seance 1 Application Client/Serveur, HTTP, J2EE :Servlet(base)

#### séance 2 Communication entre ressources web ; J2EE :Servlet(++)

#### séance 3 HTML et JSP pour interface utilisateur

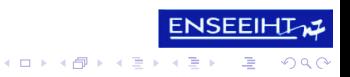

[Plan](#page-5-0)

### Méthodologie de conception et mise en pratique

### séance 4 Persistence (jdbc), conception BD(base) séance 5 MVC séance 6 Méthodologie de conception

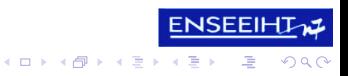

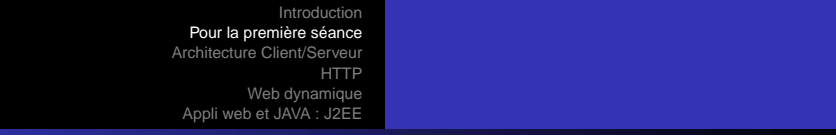

# **Sommaire**

- **Application Client Serveur, Application Web**
- HTTP
- Web dynamique
- J2EE : présentation
- Servlet : la base

<span id="page-8-0"></span>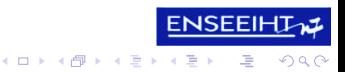

# Client/Serveur

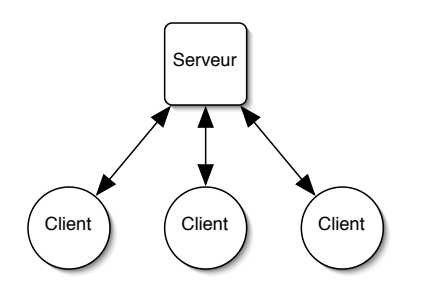

- Un Serveur, plusieurs clients
- **Client : Interface Utilisateur**
- Serveur : partie métier
- **•** Protocole de communication entre le client et le serveur

メロメメ 倒 メメ きょくきょ

**ENSEEIHTW** 

E.

<span id="page-9-0"></span> $2Q$ 

# Application Web

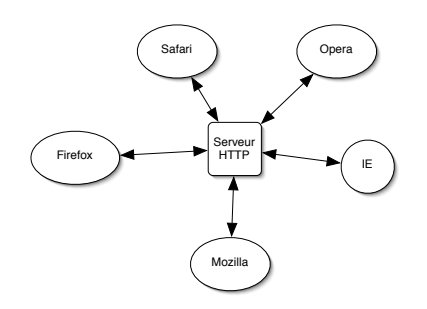

- **Client/Serveur**
- Client : navigateur web
- **•** Langage de description d'interface : HTML, **Javascript**
- **Serveur : serveur web**
- Protocole de communication : HTTP

 $\left\{ \begin{array}{ccc} \square & \times & \left\{ \bigcap \mathbb{R} \right\} & \times & \mathbb{R} \end{array} \right. \times \left\{ \begin{array}{ccc} \mathbb{R} & \times & \mathbb{R} \end{array} \right.$ 

**ENSEEIHTHZ** 

E.

<span id="page-10-0"></span> $2Q$ 

# HTTP en bref

- **HyperText Transfer Protocol**
- **Protocole Client/Serveur, basé sur TCP**
- Client=navigateur web
- Désignation de ressource : URL
- HTTP/1.0 : RFC 1945, mai 1996
- HTTP/1.1 : RFC 2616, juin 1999

<span id="page-11-0"></span>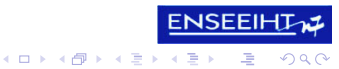

## Exemple de requête

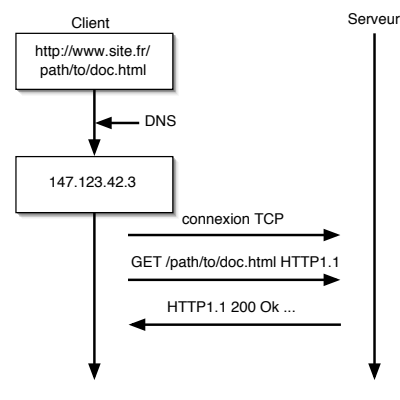

⇒ pas de suivi de requêtes

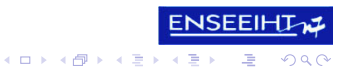

Pierre Gambarotto <pierre.gambarotto@enseeiht.fr> [Appli Web et J2EE](#page-0-0)

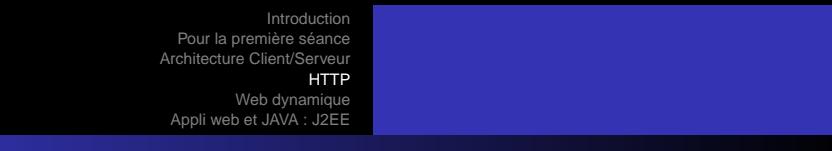

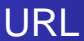

#### Uniform Ressource Locator (URI idem mais Identifier)

type\_connexion:://serveur/chemin/ressource [#id\_fragment][?liste\_param]

Exemples :

http://yuka.enseeiht.fr/svn/cours/j2ee/ http://yuka.enseeiht.fr/doc?param1=val1&p2=val,val2

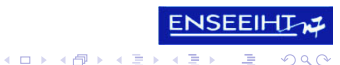

# HTTP Requête

- **1** ligne de commande : requête URI-demandé HTTP-version
- <sup>2</sup> en-têtes optionnels, sur plusieurs lignes si nécessaire
- **3** une ligne blanche ;
- <sup>4</sup> un corps éventuel

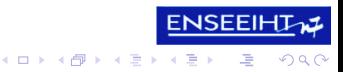

# Types de reqêtes

- GET : demande l'émission d'une page
- HEAD : demande de lire l'en-tête d'une page
- PUT : demande de mémoriser une page
- POST : demande de traitement du corps de la requête
- **O** DELETE : élimine une page
- LINK/UNLINK : lie/délie deux ressources

<span id="page-15-0"></span>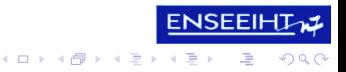

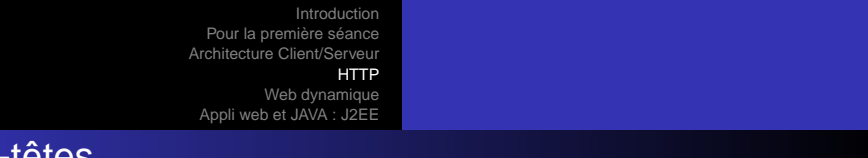

# En-têtes

- DATE : de la génération de la requête
- REFERER : donne l'URI de la page à partir de laquelle le document est demandé
- USER-AGENT : identifiant du logiciel de navigation employé
- MIME-VERSION : numéro de version
- CONTENT-TYPE : type de données du corps (POST)
- CONTENT-LENGTH : longueur du corps (en bytes)
- CONTENT-ENCODING : codage supplémentaire de la ressource accédée
- CONNECTION : que doit-on faire avec la connection (la garder ouverte ?)
- gal del ca[v](#page-15-0)er[t](#page-0-0)[e](#page-18-0) : *j*<br>• HOST : indique le nom du serveur (av[ec](#page-15-0) [é](#page-17-0)v[en](#page-16-0)t[u](#page-10-0)e[ll](#page-18-0)e[m](#page-10-0)e[n](#page-19-0)t

<span id="page-16-0"></span>つひい

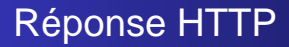

- **1** une ligne de status : HTTP-version code-réponse phrase réponse
- <sup>2</sup> en-têtes optionnels
- <sup>3</sup> une ligne blanche
- <sup>4</sup> corps éventuel

<span id="page-17-0"></span>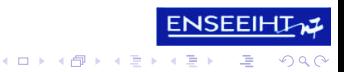

# Code de réponse

- **1xx : informationnel**
- 2xx : succès
- 3xx : redirection
- 4xx : erreur client
- 5xx : erreur serveur

<span id="page-18-0"></span>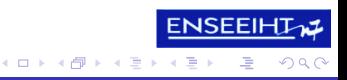

#### [Evolution du web](#page-19-0) [Principe du web dynamique côté serveur](#page-24-0)

# Plan

- **[Introduction](#page-2-0)** 
	- [Objectfis du cours](#page-2-0)
	- [Plan du cours](#page-5-0)
- [Architecture Client/Serveur](#page-9-0)
- **[HTTP](#page-11-0)**
- [Web dynamique](#page-19-0)
	- **•** [Evolution du web](#page-19-0)
	- **[Principe du web dynamique côté serveur](#page-24-0)**
- 5 [Appli web et JAVA : J2EE](#page-28-0)
	- **[Et Java entre en scène](#page-28-0)**
	- [Serveur d'applications J2EE](#page-32-0)
	- [Application web : techniques de base](#page-37-0)

<span id="page-19-0"></span>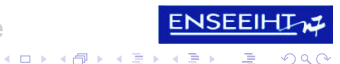

Mini historique

[Evolution du web](#page-19-0) [Principe du web dynamique côté serveur](#page-24-0)

- crée au CERN pour de la documentation scientifique
- HTTP/1.0 : RFC 1945, mai 1996
- HTTP/1.1 : RFC 2616, juin 1999

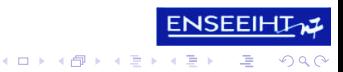

# Web statique

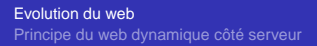

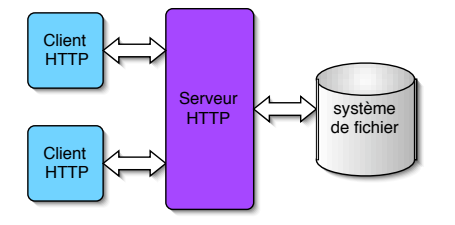

- ressource demandée : fichier
- **·** serveur web associé à un dossier dans le système de fichiers

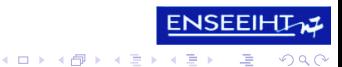

Pierre Gambarotto <pierre.gambarotto@enseeiht.fr> [Appli Web et J2EE](#page-0-0)

Exemple

[Evolution du web](#page-19-0) [Principe du web dynamique côté serveur](#page-24-0)

**ENSEEIH** 

G.

 $\Omega$ 

K ロ ⊁ K 何 ≯ K ヨ ⊁ K ヨ ⊁

- **o** serveur web zongo.n7.fr, associé au dossier /var/www/html/
- client :requête de type GET pour l'URL http://zongo.n7.fr/elfe/dislikeDwarf.html
- serveur : récupère le fichier /var/www/html/elfe/dislikeDwarf.html et l'enrobe dans une réponse HTTP pour l'envoyer au client

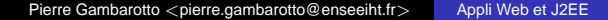

[Evolution du web](#page-19-0) [Principe du web dynamique côté serveur](#page-24-0)

### Evolution : plus de dynamisme

- nécessité d'une interface utilisateur plus riche : ajout de processus au niveau client pour gérer certains langages : javascript, Applets Java, et autre.
- nécessité de personnaliser les réponses : génération à la voléé de document au niveau serveur

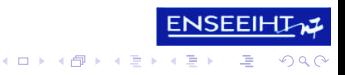

[Evolution du web](#page-19-0) [Principe du web dynamique côté serveur](#page-24-0)

# Plan

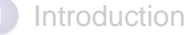

- [Objectfis du cours](#page-2-0)
- [Plan du cours](#page-5-0)
- [Architecture Client/Serveur](#page-9-0)
	- **[HTTP](#page-11-0)**
	- [Web dynamique](#page-19-0)
		- **Exolution du web**
		- **•** [Principe du web dynamique côté serveur](#page-24-0)
- 5 [Appli web et JAVA : J2EE](#page-28-0)
	- **[Et Java entre en scène](#page-28-0)**
	- [Serveur d'applications J2EE](#page-32-0)
	- [Application web : techniques de base](#page-37-0)

<span id="page-24-0"></span>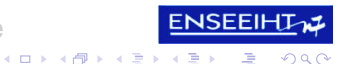

[Evolution du web](#page-19-0) [Principe du web dynamique côté serveur](#page-24-0)

#### Génération dynamique de documents

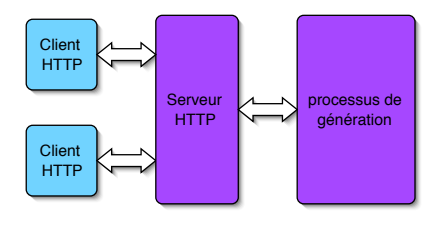

- o nom de ressource demandé : document non existant, à générer !
- **o** processus de génération interne ou externe
- Java, php, perl, asp, C#

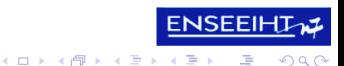

[Evolution du web](#page-19-0) [Principe du web dynamique côté serveur](#page-24-0)

イロト イ押 トイヨ トイヨー

# Exemple

- serveur web zongodyn.n7.fr, associé à la configuration : toute les ressources commençant par /elfe/ sont traitées par le processus salade.pl, ici un script perl.
- client :requête de type GET pour l'URL http://zongo.n7.fr/elfe/dislikeDwarf.html

serveur : exécute le processus salade.pl, en lui passant la requête reçu en argument, donc en particulier la ressource demandé : /elfe/dislikeDwarf.html. Le processus renvoie un résultat, que le serveur enrobe dans une réponse HTTP pour l'envoyer au client **ENSEEIHT** 

[Evolution du web](#page-19-0) [Principe du web dynamique côté serveur](#page-24-0)

**K ロメス 御き スミメス ミメ** 

G

つひへ

# Exemple

- serveur web zongodyn.n7.fr, associé à la configuration : toute les ressources commençant par /elfe/ sont traitées par le processus salade.pl, ici un script perl.
- client :requête de type GET pour l'URL http://zongo.n7.fr/elfe/dislikeDwarf.html
- serveur : exécute le processus salade.pl, en lui passant la requête reçu en argument, donc en particulier la ressource demandé : /elfe/dislikeDwarf.html. Le processus renvoie un résultat, que le serveur enrobe dans une réponse HTTP pour l'envoyer au client **ENSEEIHT**

[Et Java entre en scène](#page-28-0) [Serveur d'applications J2EE](#page-32-0) [Application web : techniques de base](#page-37-0)

# Plan

- **[Introduction](#page-2-0)** 
	- [Objectfis du cours](#page-2-0)
	- [Plan du cours](#page-5-0)
- [Architecture Client/Serveur](#page-9-0)
- **[HTTP](#page-11-0)**
- [Web dynamique](#page-19-0)
	- **•** [Evolution du web](#page-19-0)
	- **[Principe du web dynamique côté serveur](#page-24-0)**
- 5 [Appli web et JAVA : J2EE](#page-28-0)
	- [Et Java entre en scène](#page-28-0)
	- [Serveur d'applications J2EE](#page-32-0)
	- [Application web : techniques de base](#page-37-0)

<span id="page-28-0"></span>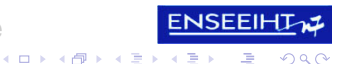

[Et Java entre en scène](#page-28-0) [Serveur d'applications J2EE](#page-32-0) [Application web : techniques de base](#page-37-0)

**K ロメ K 御 メ K 君 メ K 君 X** 

G.

つひへ

# J2EE : collection de produits

- J2EE : Java Edition Entreprise : nom commercial de SUN
- JVM orienté serveur : beaucoup de thread, usage mémoire
- **e** ensemble de libraires : Servlet, JSP, XML, EJB, XML-RPC, RMI, SOAP . . .
- Serveur d'application nécessaire pour l'exécution des servlets, des jsp et des ejb
- Nombreux produits libre et de qualité par la fondation Apache.
- **e** ensemble de normes, en particulier : norme pour les serveurs d'application **ENSEEIH**

**Servlet** 

[Et Java entre en scène](#page-28-0) [Serveur d'applications J2EE](#page-32-0) [Application web : techniques de base](#page-37-0)

- classe Java implémentant une interface définie dans la librairie servlet. jar, correspondant à une norme SUN.
- exécutée par un serveur d'appliation pour générer la réponse à une requête HTTP

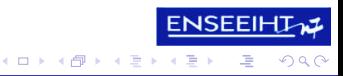

[Et Java entre en scène](#page-28-0) [Serveur d'applications J2EE](#page-32-0) [Application web : techniques de base](#page-37-0)

**ENSEEIH** 

G

 $\Omega$ 

イロメ イ何 メイヨメ イヨメ

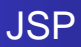

- **o** Java Server Pages
- document texte
- **.** base : langage à balises, HTML ou XML
- introduction de tags dynamiques
- exécutée par un serveur d'application pour générer la réponse à une requête HTTP, et donc idem Servlet

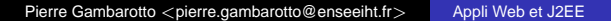

[Et Java entre en scène](#page-28-0) [Serveur d'applications J2EE](#page-32-0) [Application web : techniques de base](#page-37-0)

# Plan

- **[Introduction](#page-2-0)** 
	- [Objectfis du cours](#page-2-0)
	- [Plan du cours](#page-5-0)
- [Architecture Client/Serveur](#page-9-0)
- **[HTTP](#page-11-0)**
- [Web dynamique](#page-19-0)
	- **•** [Evolution du web](#page-19-0)
	- **[Principe du web dynamique côté serveur](#page-24-0)**
- 5 [Appli web et JAVA : J2EE](#page-28-0)
	- **[Et Java entre en scène](#page-28-0)**
	- [Serveur d'applications J2EE](#page-32-0)
	- [Application web : techniques de base](#page-37-0)

<span id="page-32-0"></span>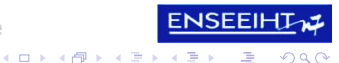

[Et Java entre en scène](#page-28-0) [Serveur d'applications J2EE](#page-32-0) [Application web : techniques de base](#page-37-0)

#### Web dynamique en Java

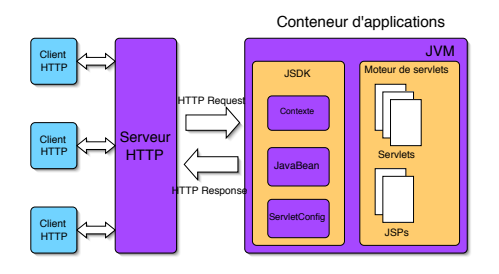

- déclinaison en Java d'un serveur HTTP dynamique
- au cœur : une JVM

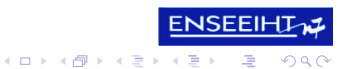

Pierre Gambarotto <pierre.gambarotto@enseeiht.fr> [Appli Web et J2EE](#page-0-0)

[Et Java entre en scène](#page-28-0) [Serveur d'applications J2EE](#page-32-0) [Application web : techniques de base](#page-37-0)

### Principe de traitement des requêtes

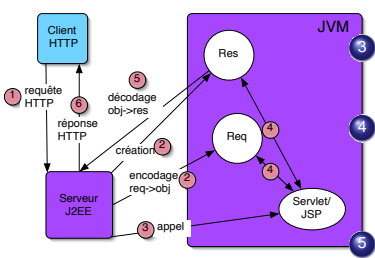

- réception de la requête
- <sup>2</sup> création de l'objet réponse création de l'objet requête
	- appel de la Servlet/JSP associée au nom de ressource demandée
	- la classe associée s'exécute, en accédant aux objets requête et réponse.
	- <sup>5</sup> le serveur décode l'objet réponse, et crée une réponse HTTP
- la réponse HTTP est renvoyée au ren client **K ロメス 御き スミメス ミメ** G.  $290$

[Et Java entre en scène](#page-28-0) [Serveur d'applications J2EE](#page-32-0) [Application web : techniques de base](#page-37-0)

> **ENSEEIH** E.

 $\Omega$ 

イロメ イ何 メイヨメ イヨメ

# Application J2EE

- ensemble de fichiers nécessaire à l'exécution
- $\bullet$  statique : html, txt, images  $\dots$
- dynamique : servelts et jsp
- librairies utilisées : classes java, libraire .jar
- **•** fichier de configuration : définition du nom utilisé pour appeler les serlets

[Et Java entre en scène](#page-28-0) [Serveur d'applications J2EE](#page-32-0) [Application web : techniques de base](#page-37-0)

**ENSEEIH** 

E.

<span id="page-36-0"></span>つひへ

**K ロメス 御き スミメス ミメ** 

# Serveur J2EE

- plusieurs applications dans des contextes différents
- contexte :
	- nom utilisé dans l'URL pour désigner l'application
	- répertoire local contenant les fichiers de l'application
	- configuration associé à cette application
- sert du contenu statique (fichiers) et dynamique (servlet, jsp)
- configuration générale : nom du serveur, port d'écoute . . .

[Et Java entre en scène](#page-28-0) [Serveur d'applications J2EE](#page-32-0) [Application web : techniques de base](#page-37-0)

# Plan

- **[Introduction](#page-2-0)** 
	- [Objectfis du cours](#page-2-0)
	- [Plan du cours](#page-5-0)
- [Architecture Client/Serveur](#page-9-0)
- **[HTTP](#page-11-0)**
- [Web dynamique](#page-19-0)
	- **•** [Evolution du web](#page-19-0)
	- **[Principe du web dynamique côté serveur](#page-24-0)**
- 5 [Appli web et JAVA : J2EE](#page-28-0)
	- **[Et Java entre en scène](#page-28-0)**
	- [Serveur d'applications J2EE](#page-32-0)
	- [Application web : techniques de base](#page-37-0)

<span id="page-37-0"></span>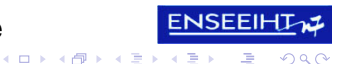

[Et Java entre en scène](#page-28-0) [Serveur d'applications J2EE](#page-32-0) [Application web : techniques de base](#page-37-0)

# Organisation des fichiers

racine

- $WFR-TNF$ 
	- -- classes
		- |-- Titi.class
		- | | '-- Toto.class

-- lib

$$
|\qquad|\qquad \text{--Utilclass.class}
$$

$$
|\qquad| \qquad \texttt{ '-- util. jar}
$$

- | '-- web.xml
- first.jsp
- index.html
- '-- subrep
	- |-- autre.html
	- '-- second.jsp
- **•** arborescence à racine unique
- o présence d'un répertoire WEB-INF à la racine
- **o** fichie de configuration : web.xml
- classes Java dans le répertoire WEB-INF/classes

**K ロメ K 御 メ K 君 メ K 君 X** 

**ENSEEIHT** 

G.

<span id="page-38-0"></span> $\Omega$ 

**e** librairies dans WEB[-I](#page-37-0)[NF](#page-39-0)[/l](#page-38-0)[i](#page-39-0)[b](#page-36-0)

[Et Java entre en scène](#page-28-0) [Serveur d'applications J2EE](#page-32-0) [Application web : techniques de base](#page-37-0)

### Ressources d'une applications

- Ressource : nom pouvant être utilisé dans une URL
- **o** tous les noms de fichiers à l'extérieur de WEB-INF
- le contenu de WEB-INF n'est pas accessible
- association nom/servlet dans web. xml

<span id="page-39-0"></span>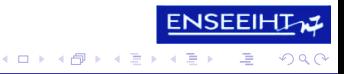

[Et Java entre en scène](#page-28-0) [Serveur d'applications J2EE](#page-32-0) [Application web : techniques de base](#page-37-0)

# Déploiement et exécution

A faire sur le serveur :

- définition du contexte : nom et emplacement des fichiers
- **·** installation des fichiers de l'application
- Exécution à partir d'un client (navigateur web) :
	- former l'URL
	- regarder le résultat

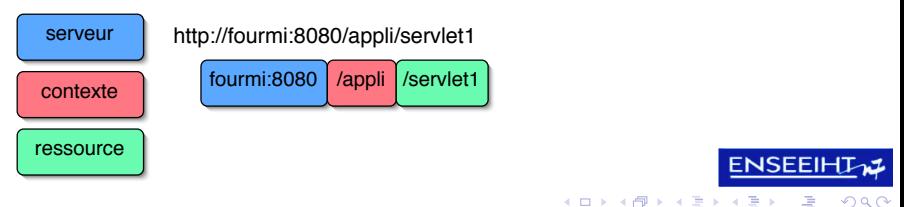

Pierre Gambarotto <pierre.gambarotto@enseeiht.fr> [Appli Web et J2EE](#page-0-0)

[Et Java entre en scène](#page-28-0) [Serveur d'applications J2EE](#page-32-0) [Application web : techniques de base](#page-37-0)

# Exemple : côté développeur

#### Application fournie par le développeur :

|-- WEB-INF | |-- classes | | '-- MyClass.class | '-- web.xml '-- index.hml

Ressources de cette application :

- **•** ressource statique : index.html
- ressource dynamique : serv1 défini dans web.xml comme associé à l'exécution de MyClass.class

 $($  ロ )  $($   $\theta$  )  $($   $\theta$   $)$   $($   $\theta$   $)$   $($   $\theta$   $)$ 

**ENSEEIH** 

G.

 $\Omega$ 

[Et Java entre en scène](#page-28-0) [Serveur d'applications J2EE](#page-32-0) [Application web : techniques de base](#page-37-0)

### Côté administrateur du serveur

Configuration choisie par l'adminstrateur du serveur :

- config réseau serveur : @IP, nom DNS, port d'écoute, e.g zongo:8080
- nom du contexte :

/appli\_J2EE/appliPierrot

dossier où trouver les fichiers :

/home/pierrot/j2ee/zongo

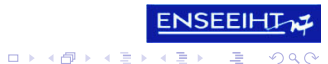

[Et Java entre en scène](#page-28-0) [Serveur d'applications J2EE](#page-32-0) [Application web : techniques de base](#page-37-0)

# Exemple : exécution

- URL de base de l'application :
	- http://zongo:8080/appli\_J2EE/appliPierrot
- exécution de la ressource statique :

http://zongo:8080/

appli\_J2EE/appliPierrot/index.html fichier index.html récupéré et affiché sur le client

exécution de la ressource dynamique :

http://zongo:8080/

<span id="page-43-0"></span>appli J2EE/appliPierrot/serv1

Le serveur exécute MyClass.class, et le résultat est renvoyé au client pour traitement local.

a autre nom de ressource : erreur de type 404, "Document non trouvé". K ロ ⊁ K 個 ≯ K 君 ⊁ K 君 ⊁ G.  $\Omega$